## ウィルス対策ソフト アンインストール方法 Windows11

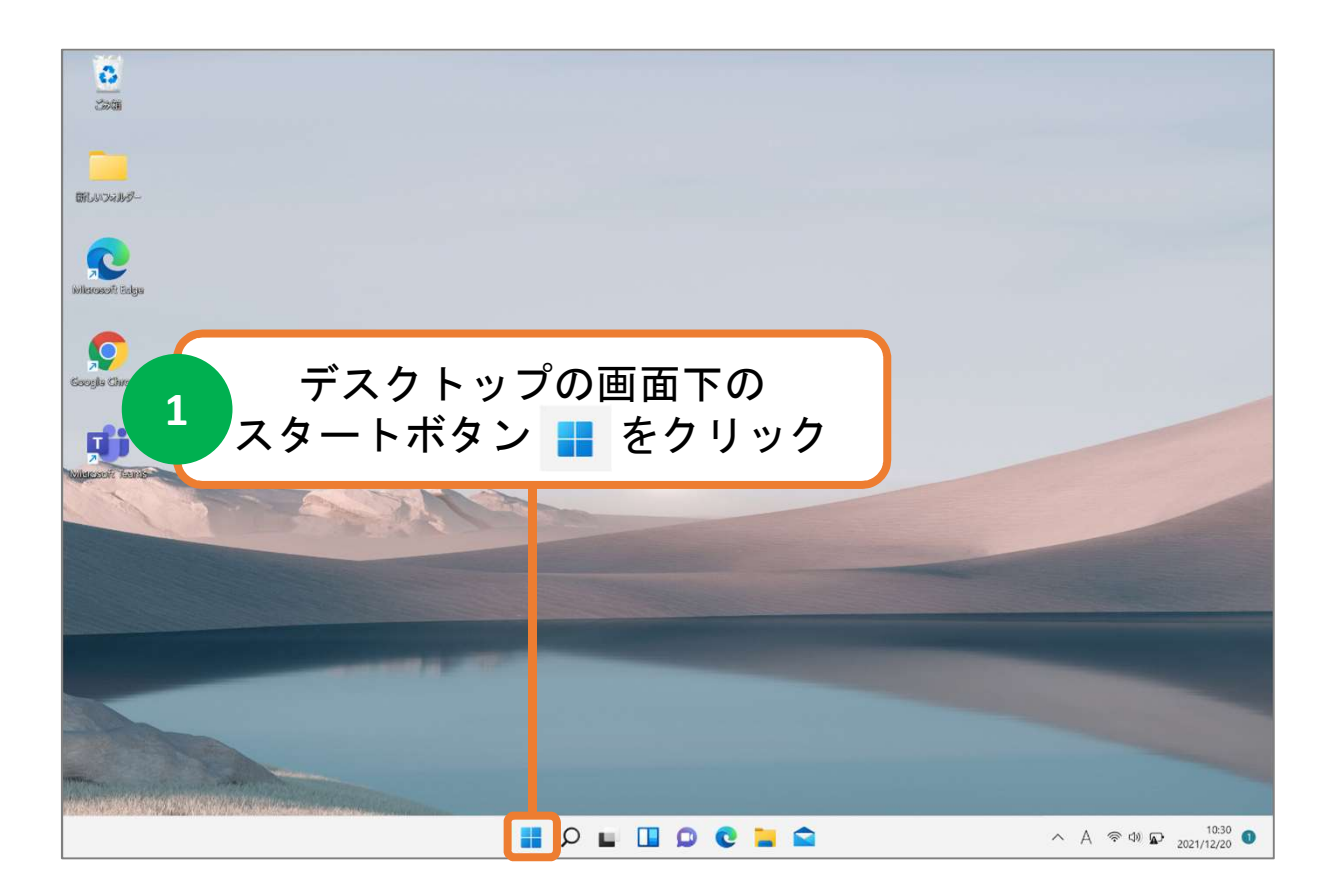

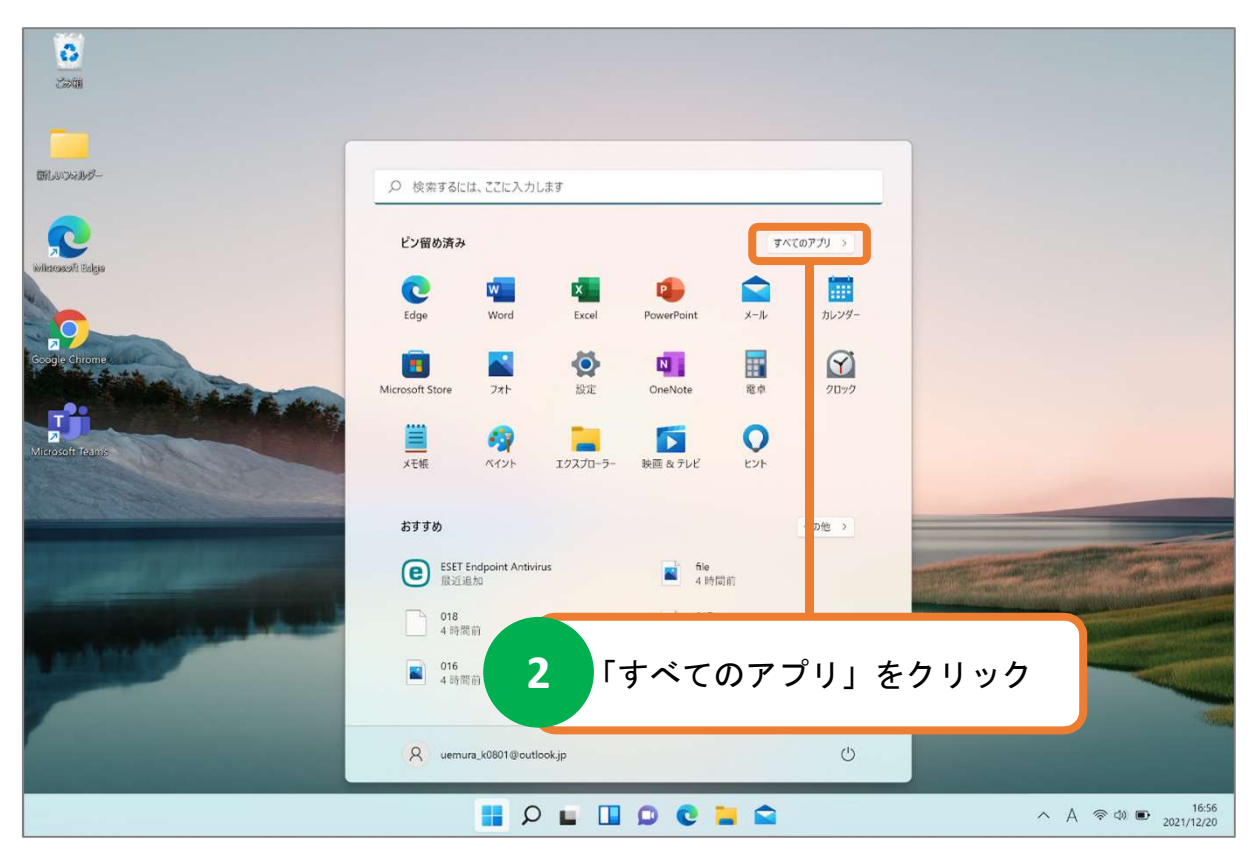

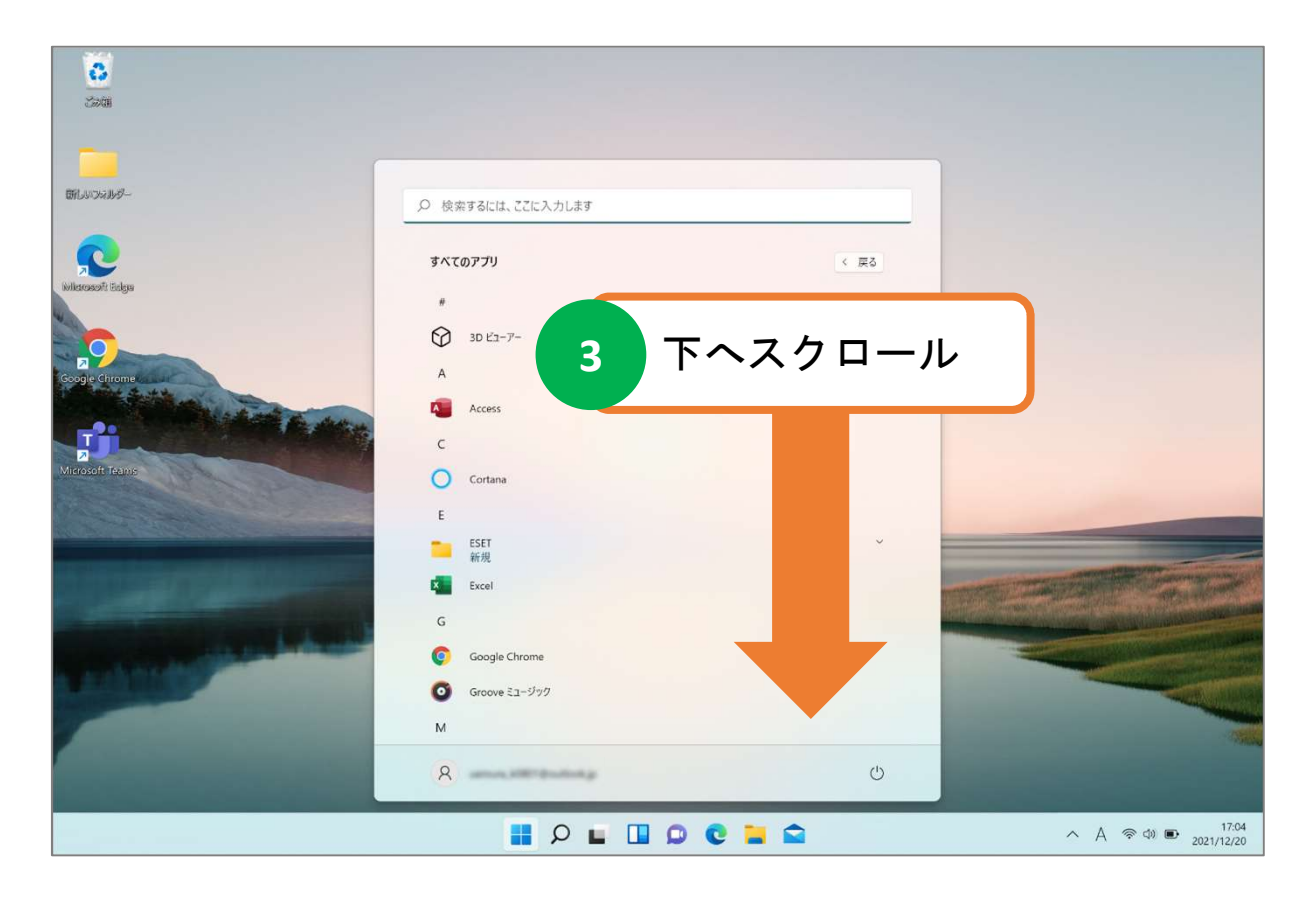

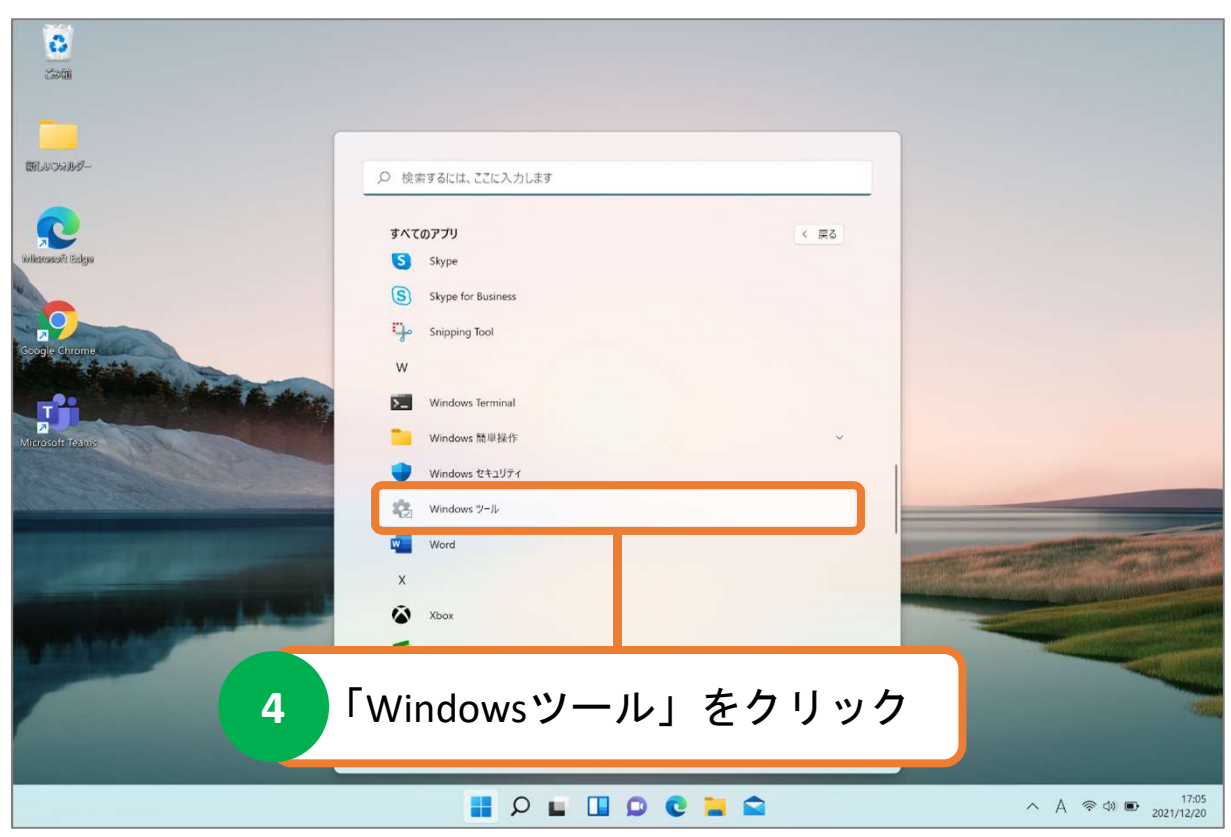

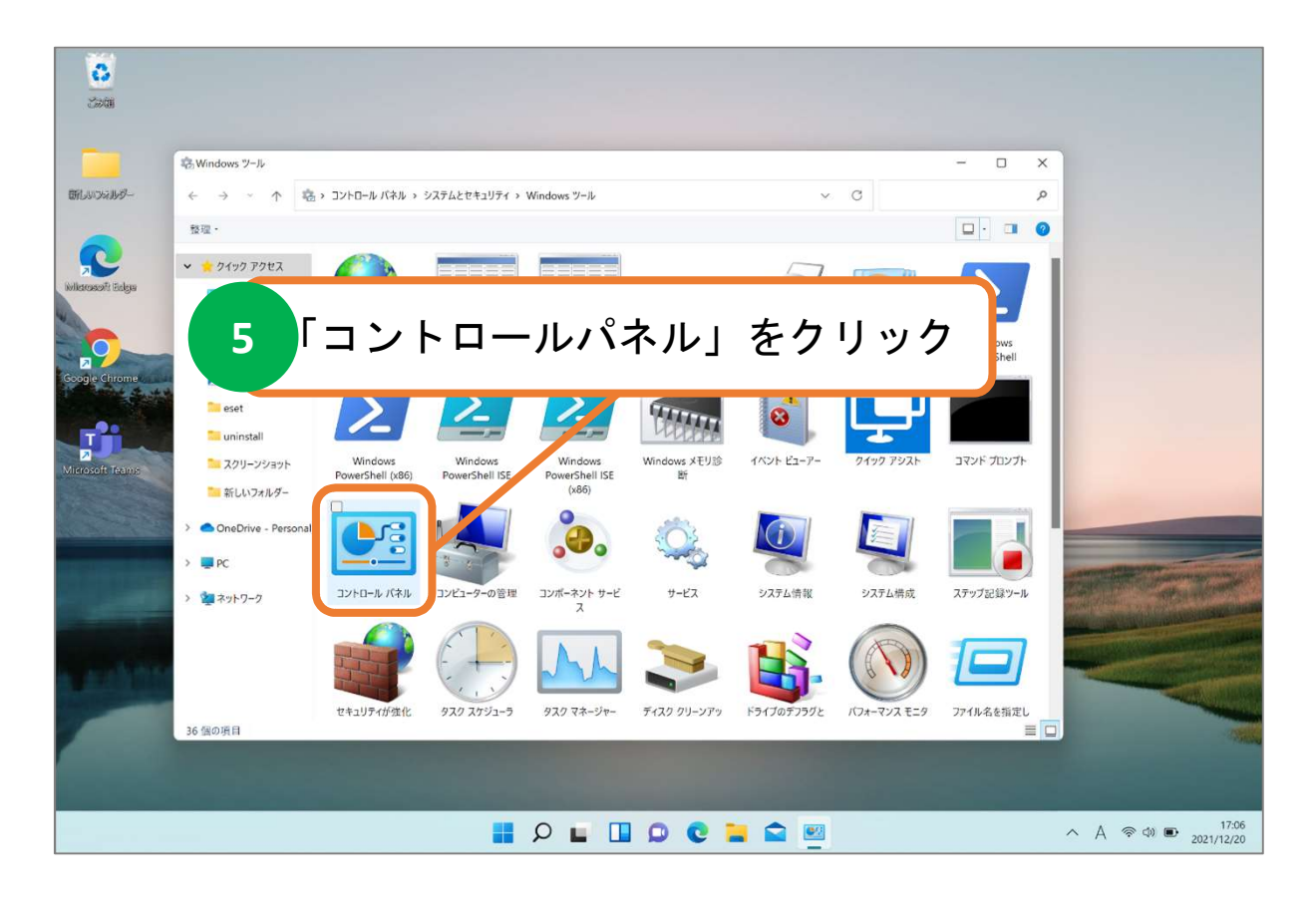

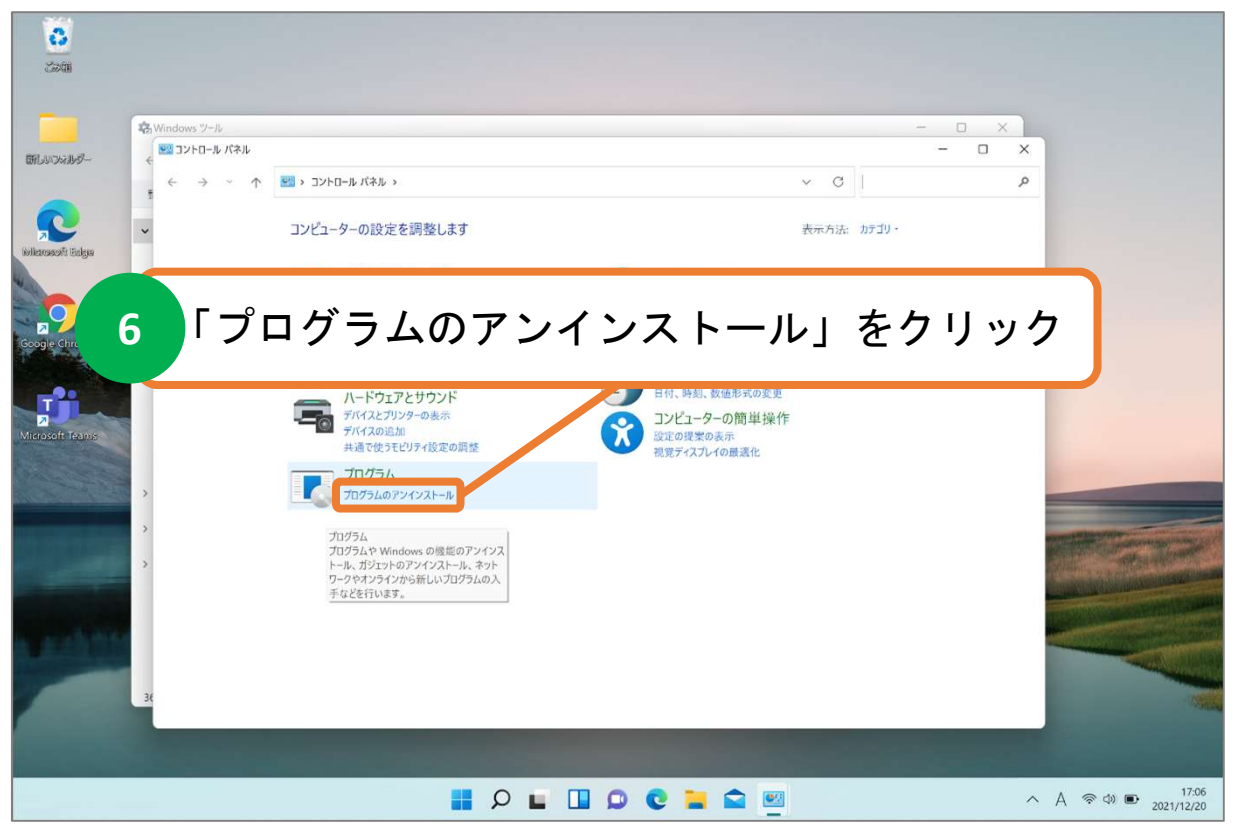

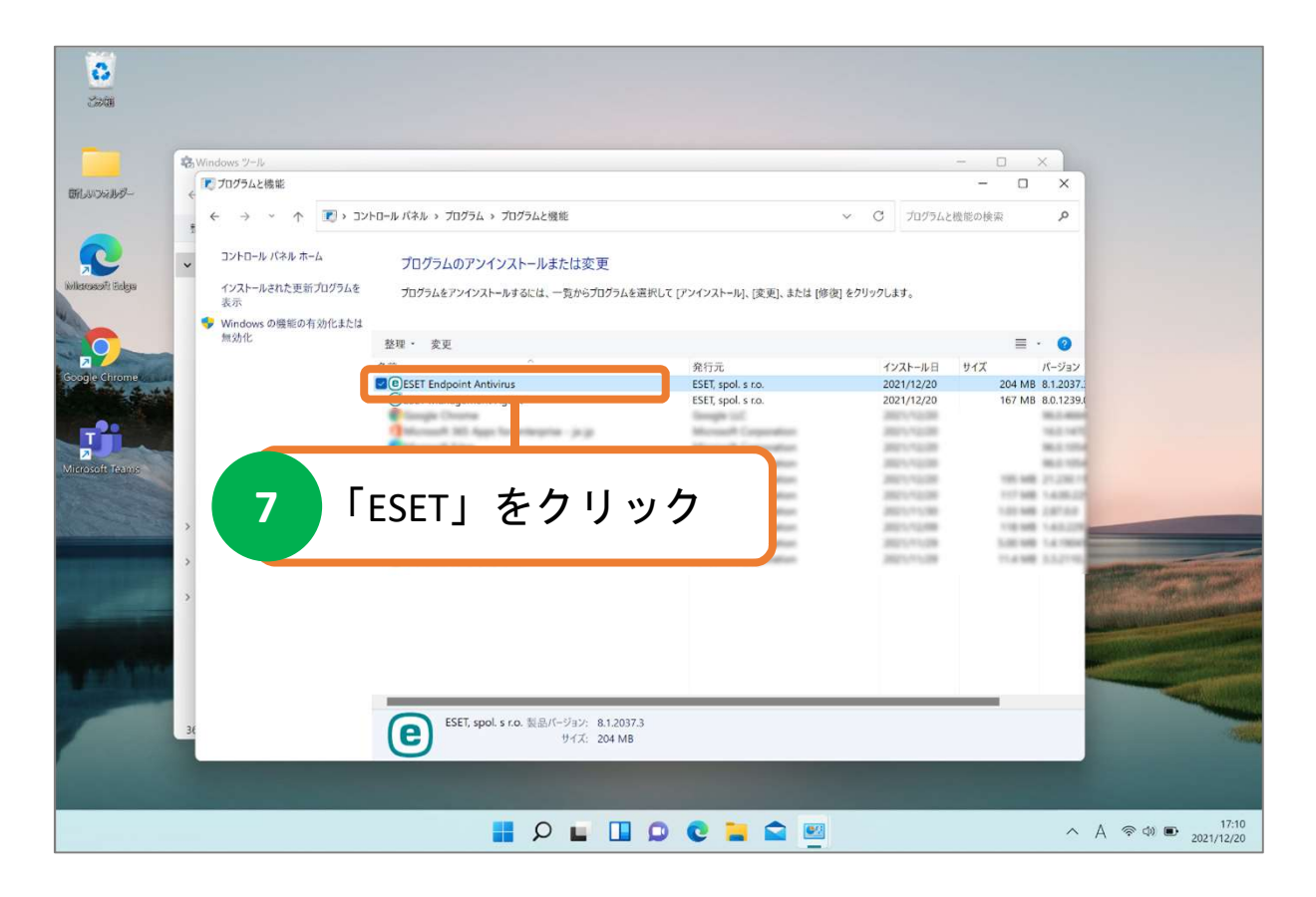

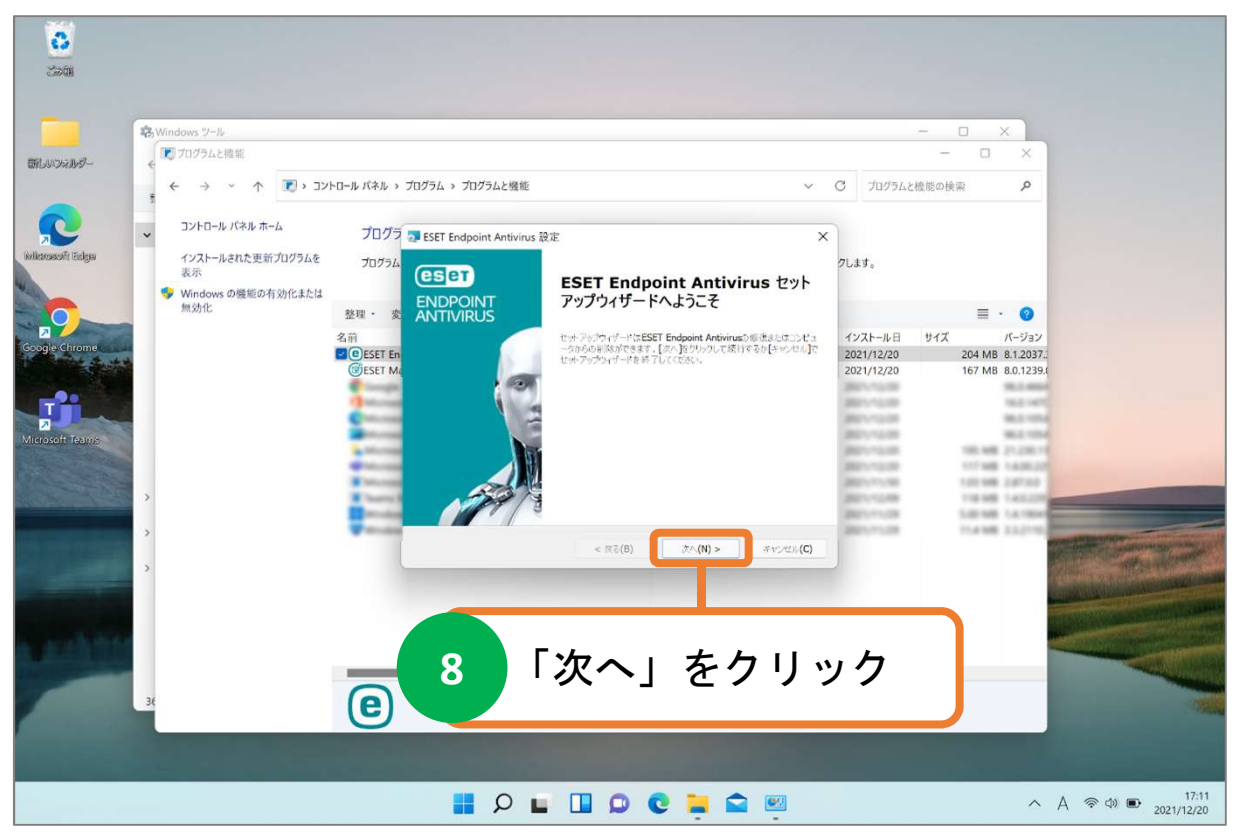

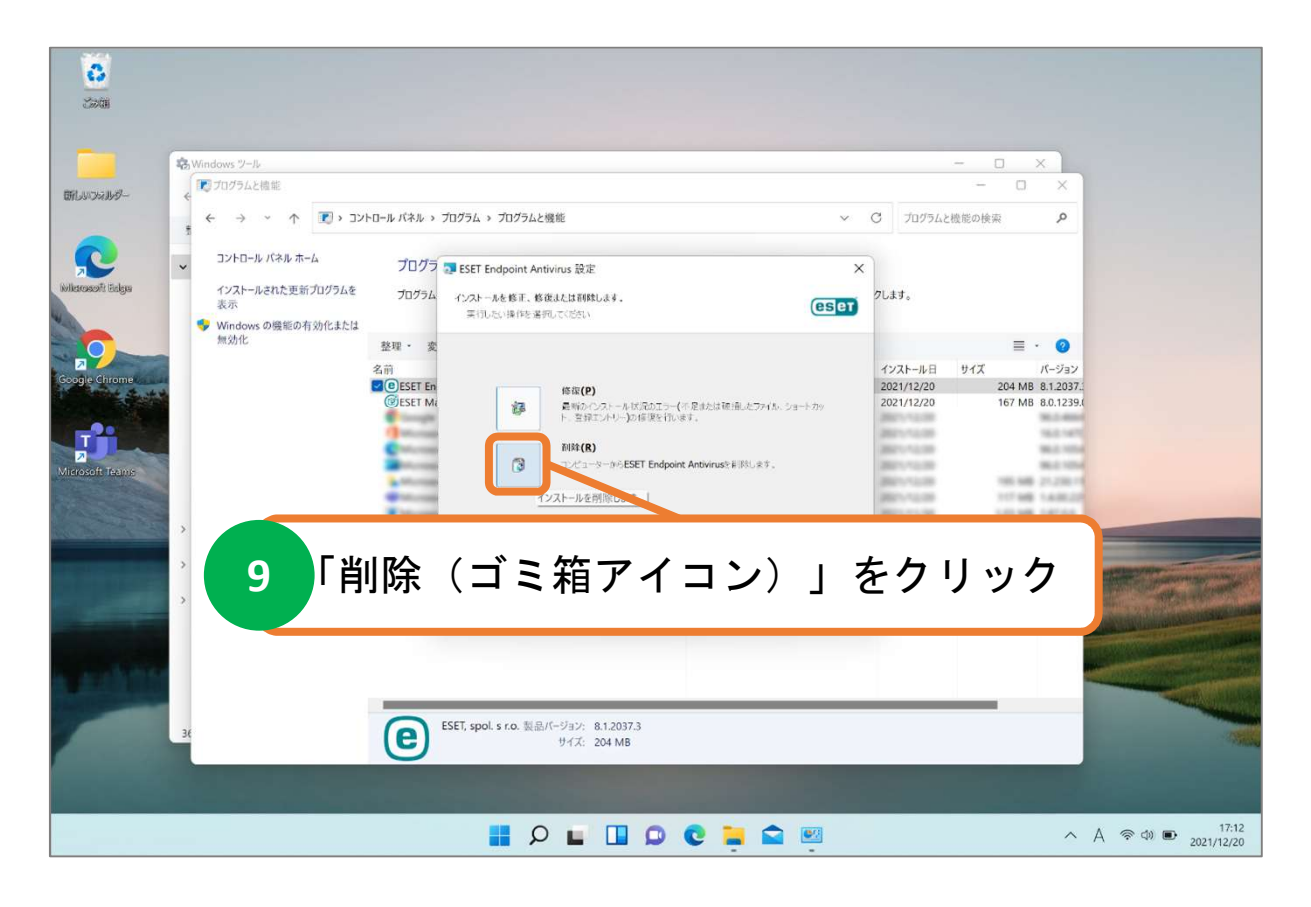

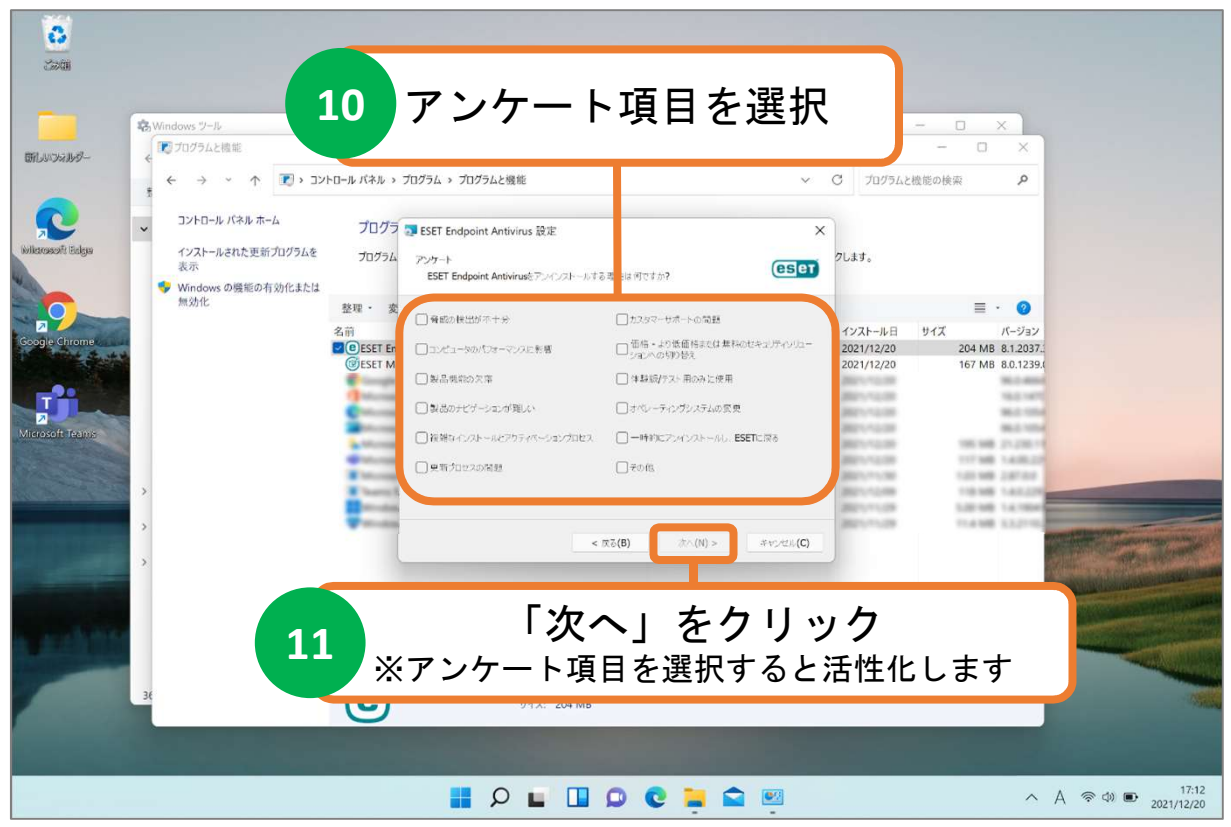

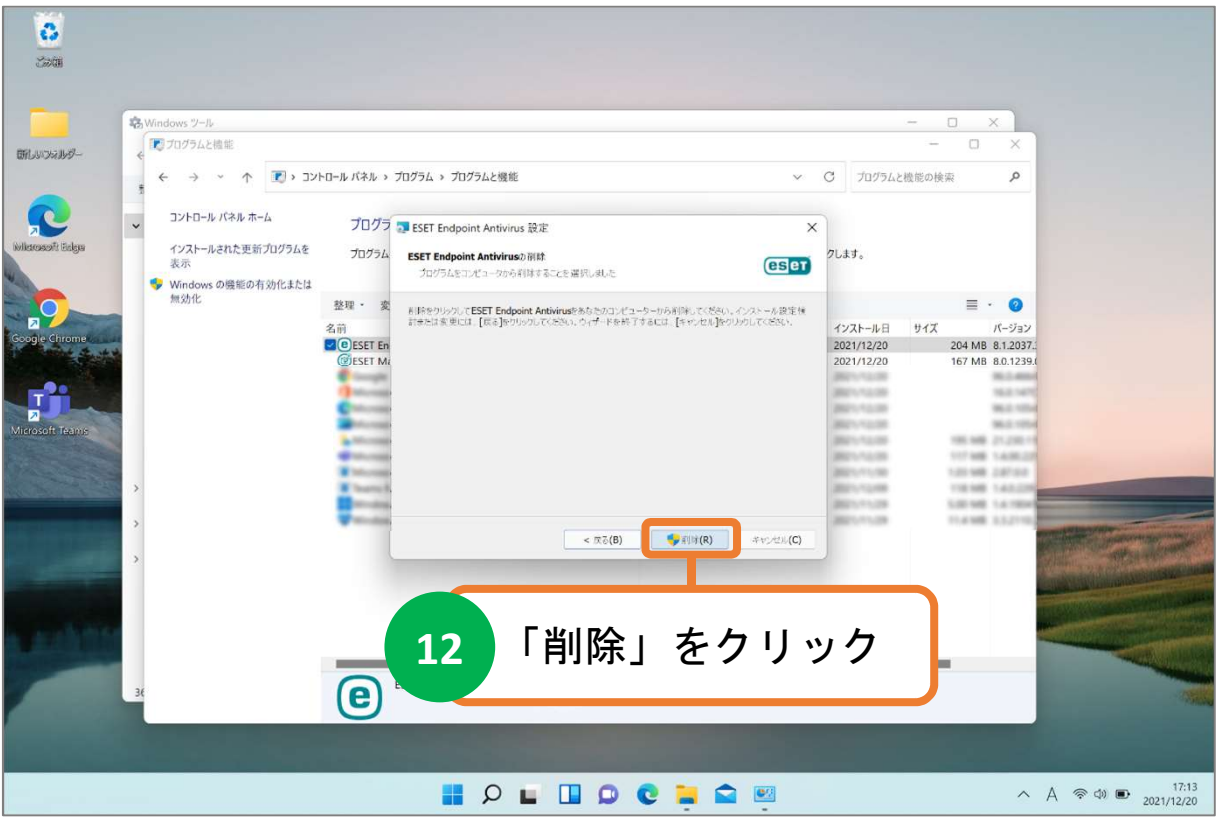

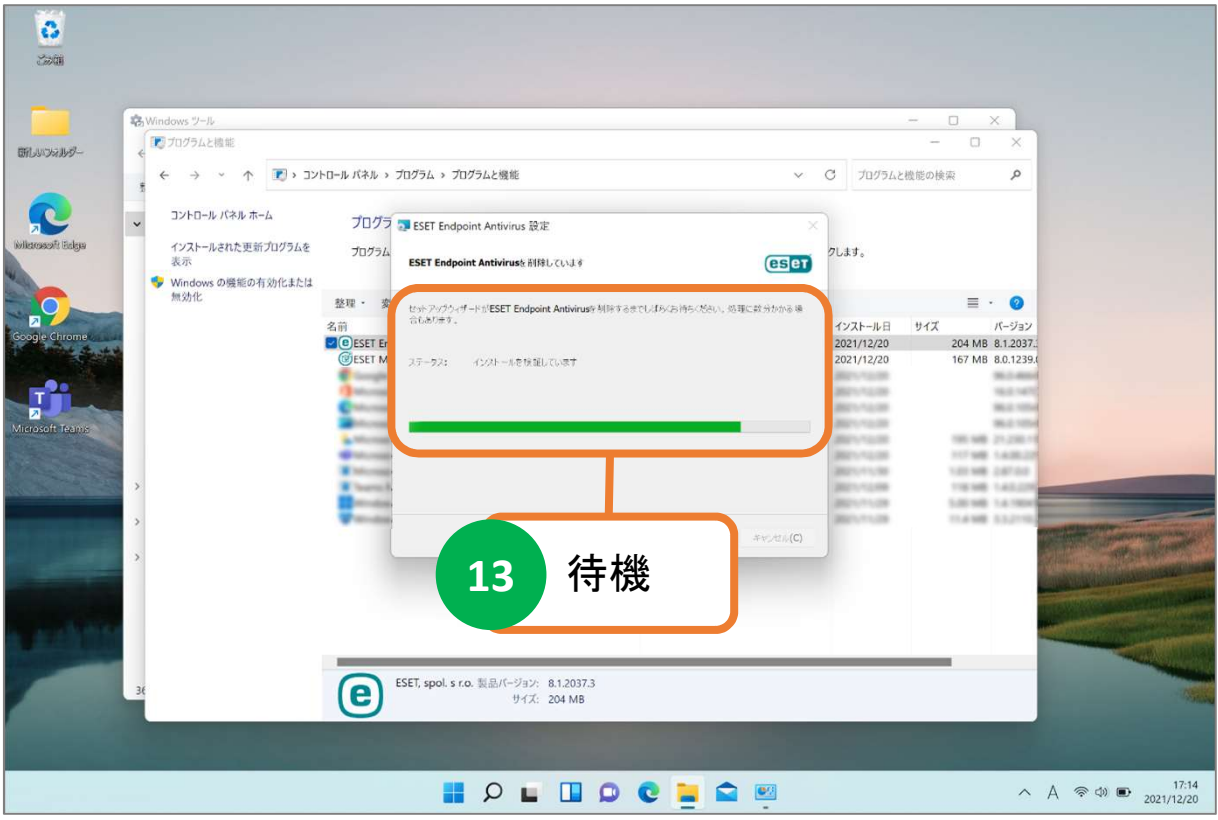

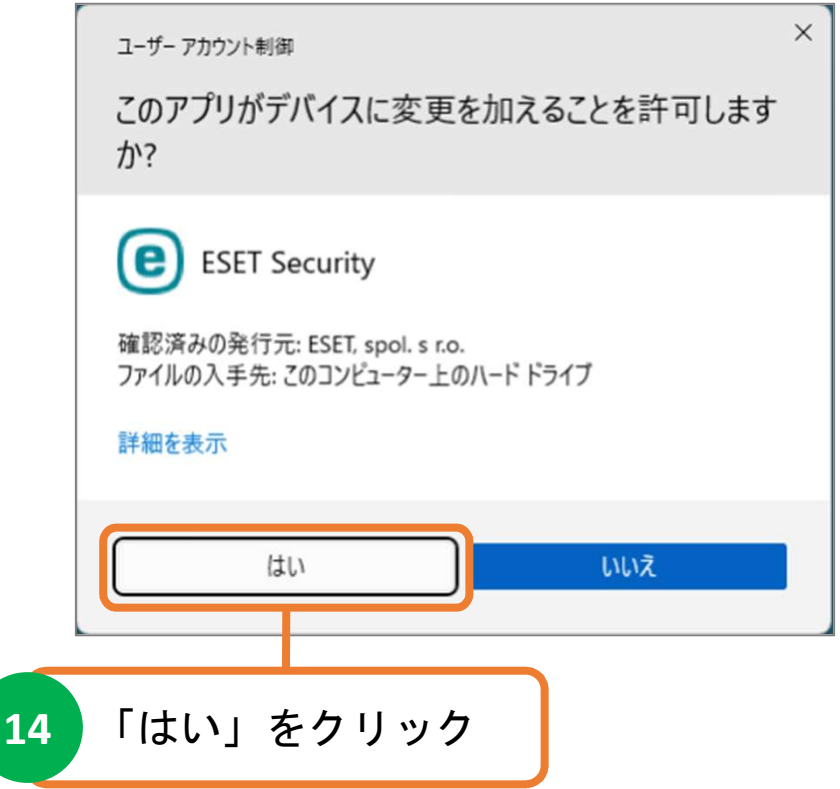

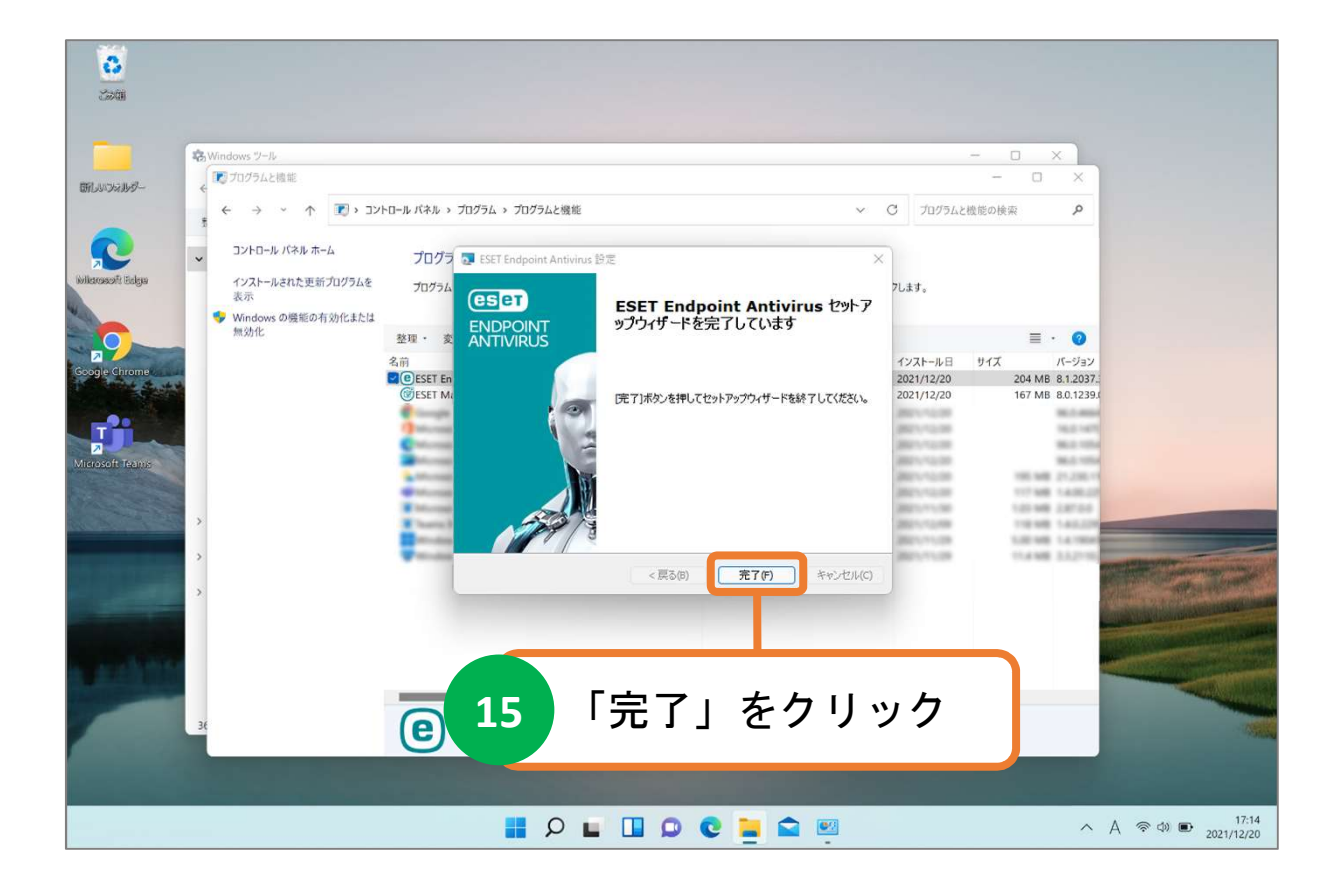

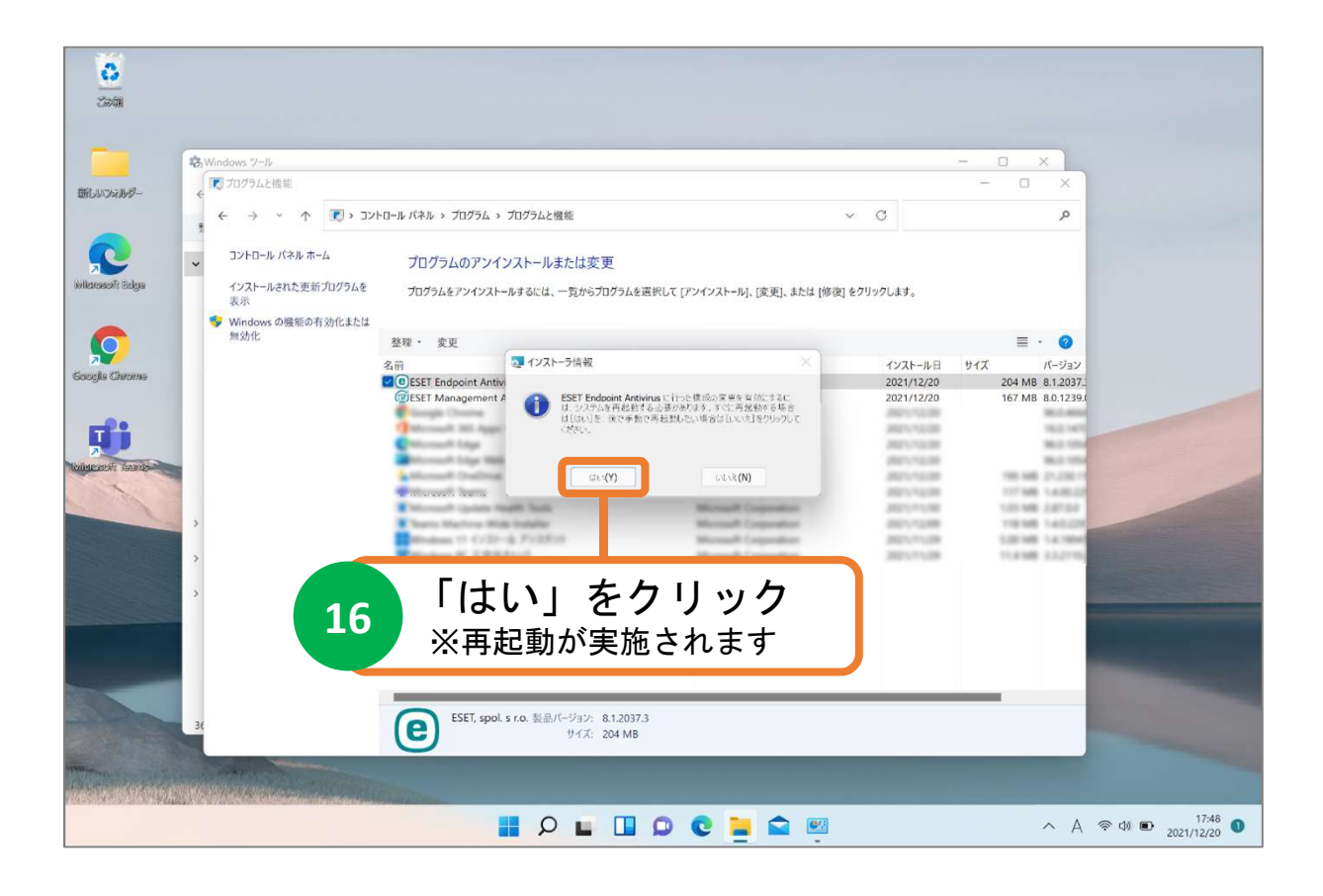